## 神戸女子大学神戸女子短期大学 須磨キャンパス図書館 Knowledge Worker 利用ガイド

## 図書購入依頼のイメージ

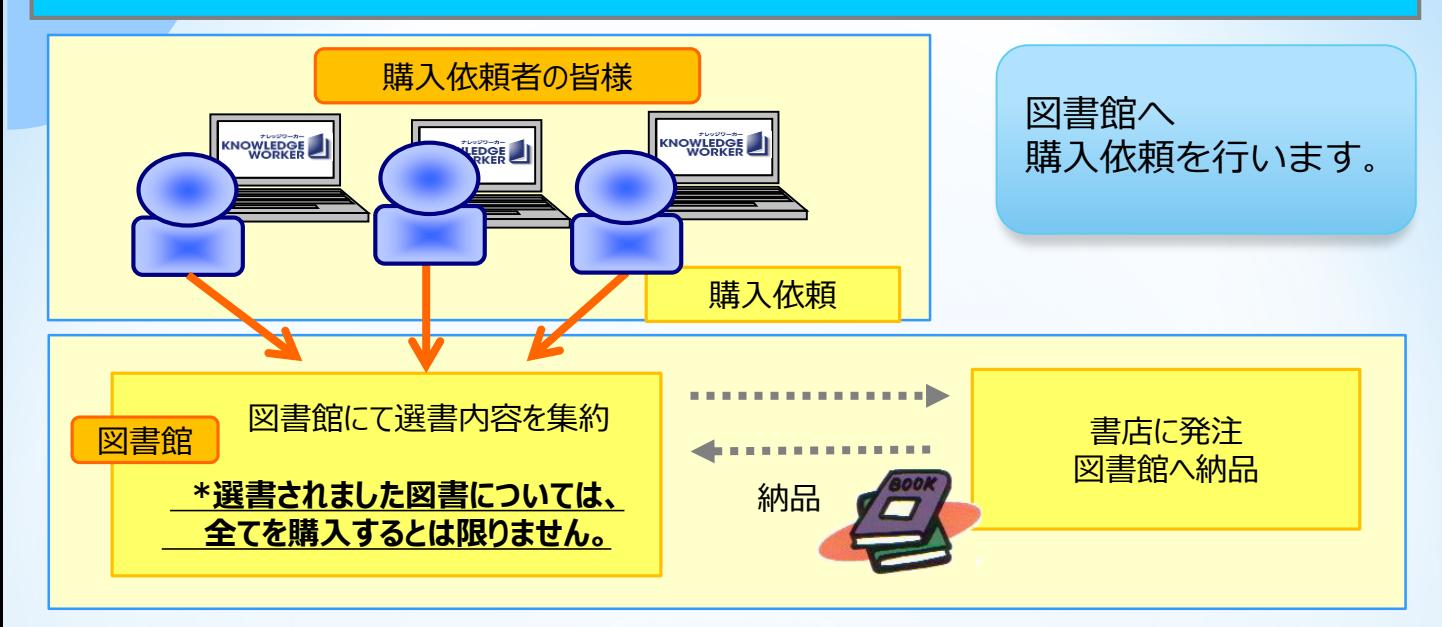

充実した選書メニ

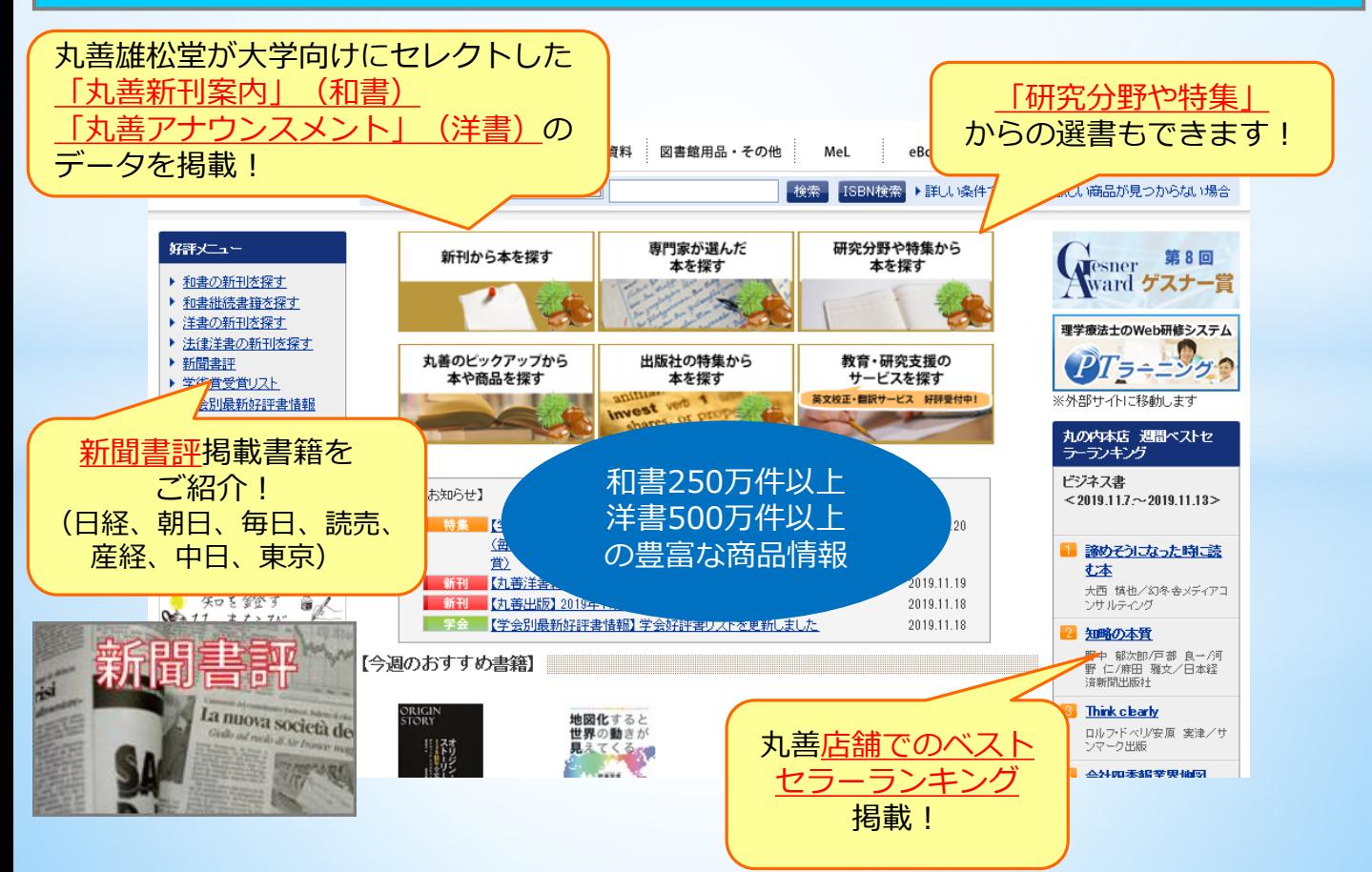

## 1. 商品を検索し、カートに入れます

# **URLはこちら https://kw.maruzen.co.jp/**

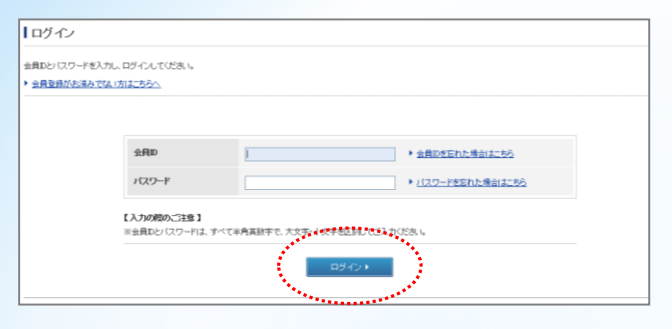

■ トップページ

■ ログインページ インキング つき の選書期間になりましたら、トップ ページ右上「ログイン」をクリック すると、ログイン画面になりますの で、会員IDとパスワードを入力して ログインします。 ※初回ログイン時には「利用規約」 が表示されますので、同意していた だき、PW変更を求められますので、 初回PWと同様の文字列を入力してく ださい。

②探したい商品のキーワードやISBNを 和書 洋書 視聴覚容器, ... WEARER-YOR ... Met  $e$ Book .... 新規会員登録 | Wカートを見る KNOWLEDGE **QASKA RE CONTROL** ■ ISSNICK → 『 『 『 『 『 『 『 『 『 『 』 『 『 『 』 『 『 『 』 『 『 』 『 『 』 『 『 』 『 『 』 』 『 『 』 』 『 『 』 』 『 『 』 』 『 『 』 』 『 『 』 』 『 『 』 』 『 』 』 『 』 』 『 』 』 『 』 』 『 』 』 『 』 』 』 『 』 』 』 『 』 』 『 』 』 』 『 』 』 『 』 』 『 』 』 『 』 』 『 』 』 『 』 』  $\boxed{\mathbf{v}}$ 技術 IS 入力して、「検索」をクリックします。 専門家が選んだ<br>本を探す 研究分野や特集から<br>本を探す 新刊から本を探す 9行ドメニュー<br>・ 和書出法書籍を探す<br>・ 和書出法書籍を探す<br>・ 法律:洋書の新刊を探す<br>・ 法律:洋書の新刊を探す<br>・ 新聞書評 第8回 Kesner 第8回<br>Ward ゲスナー賞 长安 例: 生活習慣病 X | 検索 ISBN検索 理学療法士のWeb研修システム 丸善のビックアップから<br>本や商品を探す 出版社の特集から<br>本を探す アルラキニング 教育·研究支援の<br>サービスを探す 1開書評<br>『指貫受賞リスト<br>C-6-RII最新52584 -こ移動します 週間ベストも Ŵ 例 9784784603138  $\times$ 検索 ISBN検索 **CILA和言語の画** ビジネス書<br><2019.11.7.~2019.11.13> Element 1 洋書に触れる ■ ■ 【学術賞受賞リスト】特集ページを更明。ました<br>〈海日出版文化賞、日経・経済図書文化賞、勇川渡義賞、サントリー学芸 2019.11.20 <mark>深めそうになった時に読</mark><br>仁本 ※より「詳しい条件で探す」場合は、こちらを ·<br>内装」創業150周年記念連続講演会 賞)<br>【丸善洋書新刊案内】2019年11月号をアップしました **七本**<br>大西 慎也/約8をメディアコ<br>ンサルティング 2019.11.19<br>2019.11.18<br>2019.11.18 stat by the | 【丸善出版】2019年11月新刊情報をアップしました<br>| 【学会別最新好評書情報】学会好評書リストを更新しました クリックして検索してください。 通の本質 【今週のおすすめ書籍】 野中 部次部/戸部 良一/河<br>野 仁/麻田 雅文/日本経<br>済新聞出版社 Think clearly 地図化すると<br>世界の動きが<br>見えてくるcp **FELORIE** ロルフ・ドベルタ - 廣川書店 <sup>(第二)通補刊行</sup><br>第11-1-み正 11本英13方  $-78$ ▶詳しい条件で探す

#### 検索結果ページ

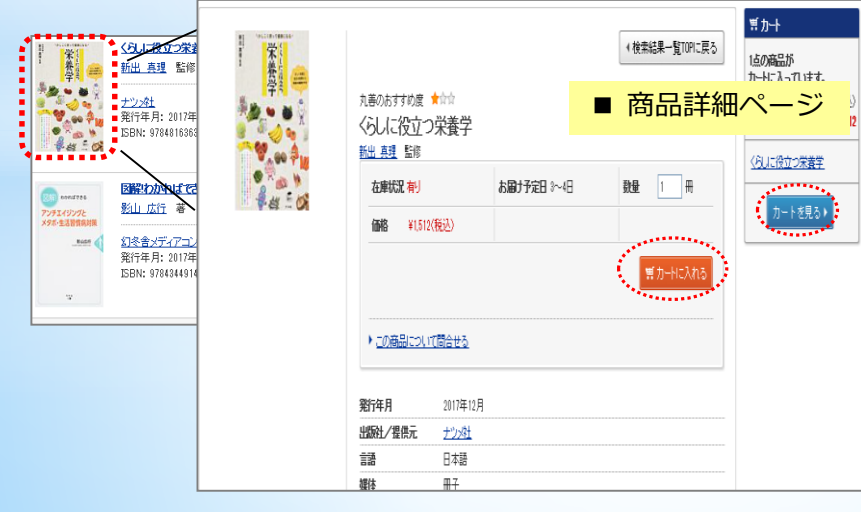

③検索結果が表示されます。 タイトルまたは表紙画像を クリックすると、商品詳細 内容が表示されます。

④お決まりの商品は「カート に入れる」をクリックして、 カートに入れます。 カートに入れた商品は 、 「カート」内に入りますので、 「カートを見る」から購入手 続き画面へ進みます。

## 2. 購入依頼の方法

### ■ カートページ (カート内容表示)

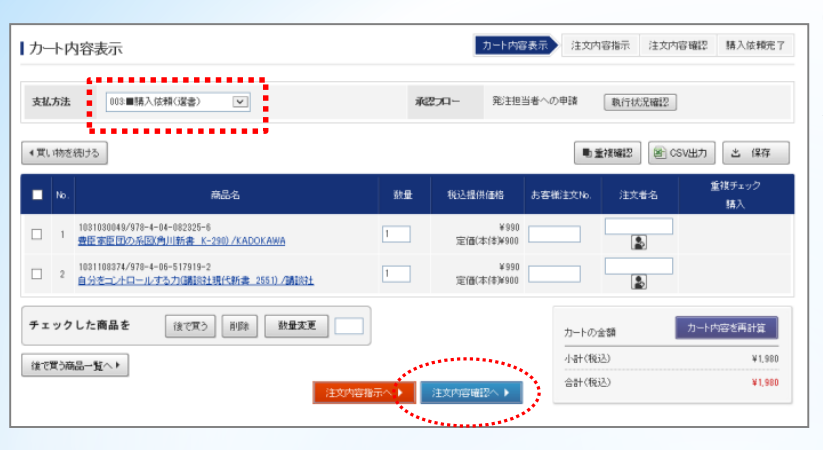

#### ■ 注文前最終確認

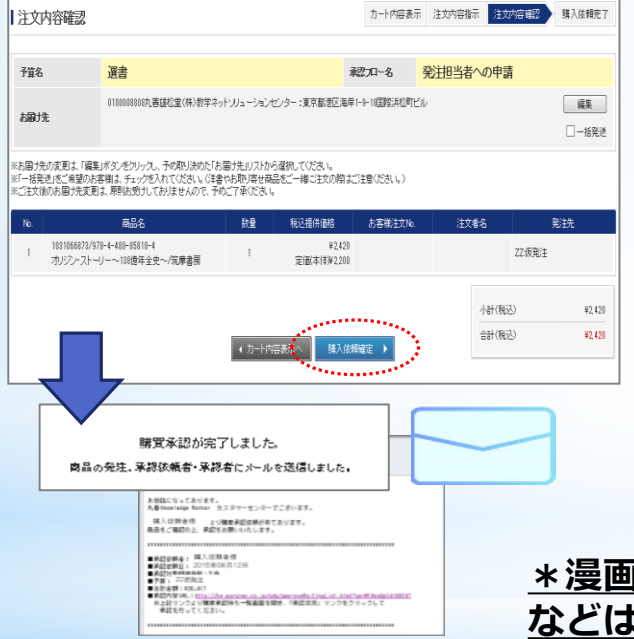

⑤「カート内容一覧」画面の 「支払方法」が「学生選書」に なっていることを確認します。

⑥商品を確認し、「注文内容確認 へ」をクリックします。

⑦注文内容を確認して、 **「購入依頼確定」をクリックしま す。**

⑧購入依頼の完了です。

**図書館にて、図書の重複調査等 を行い購入の可否を決定します。**

**\*漫画やDVD(視聴覚資料)・写真集・雑誌 などは、選書不可となっております。**

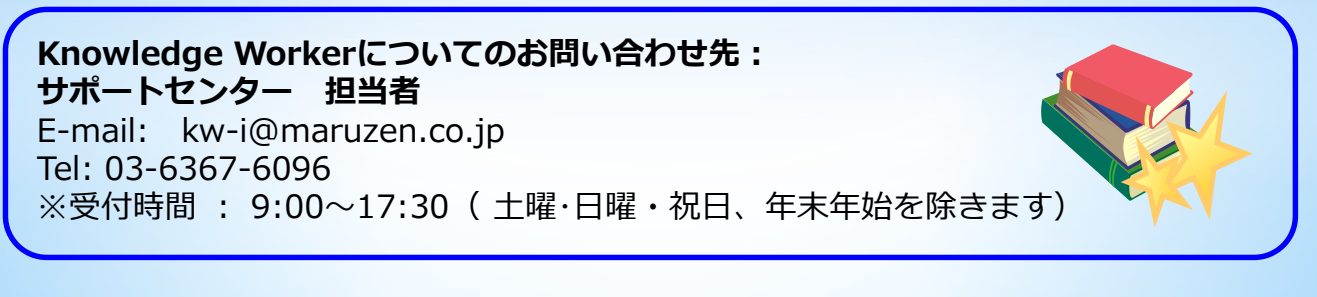

**神戸女子大学・神戸女子短期大学 須磨キャンパス図書館 電話:078-737-2326**